## **PGA450-Q1 Software Development Guide for the UART and LIN Demo 8051 MCU Firmware**

The PGA450-Q1 has an integrated 8051 8-bit microcontroller, which is able to run its firmware based program from the internal DEVRAM or OTP memory available on the device. The 8051 is automatically enabled upon power-up to immediately start running the firmware from OTP memory. If the firmware is loaded to the OTP memory, then the 8051 does not require any additional instruction to run the firmware. However, if the firmware is loaded into the DEVRAM memory, then the user must first reprogram the firmware to DEVRAM memory upon power-up. DEVRAM memory is not able to retain the firmware when power-cycled, but offers the flexibility of modifying the firmware for experimentation.

The orderable "TIDA-00151 Automotive Ultrasonic Sensor Interface IC for Park Assist or Blind Spot Detection Systems" reference design (or PGA450Q1EVM-S) is programmed to run from OTP memory, and enables the UART interface for evaluation purposes. The LIN interface is not enabled in this orderable version of the EVM-S, but can be enabled on a new device by modifying the demo firmware.

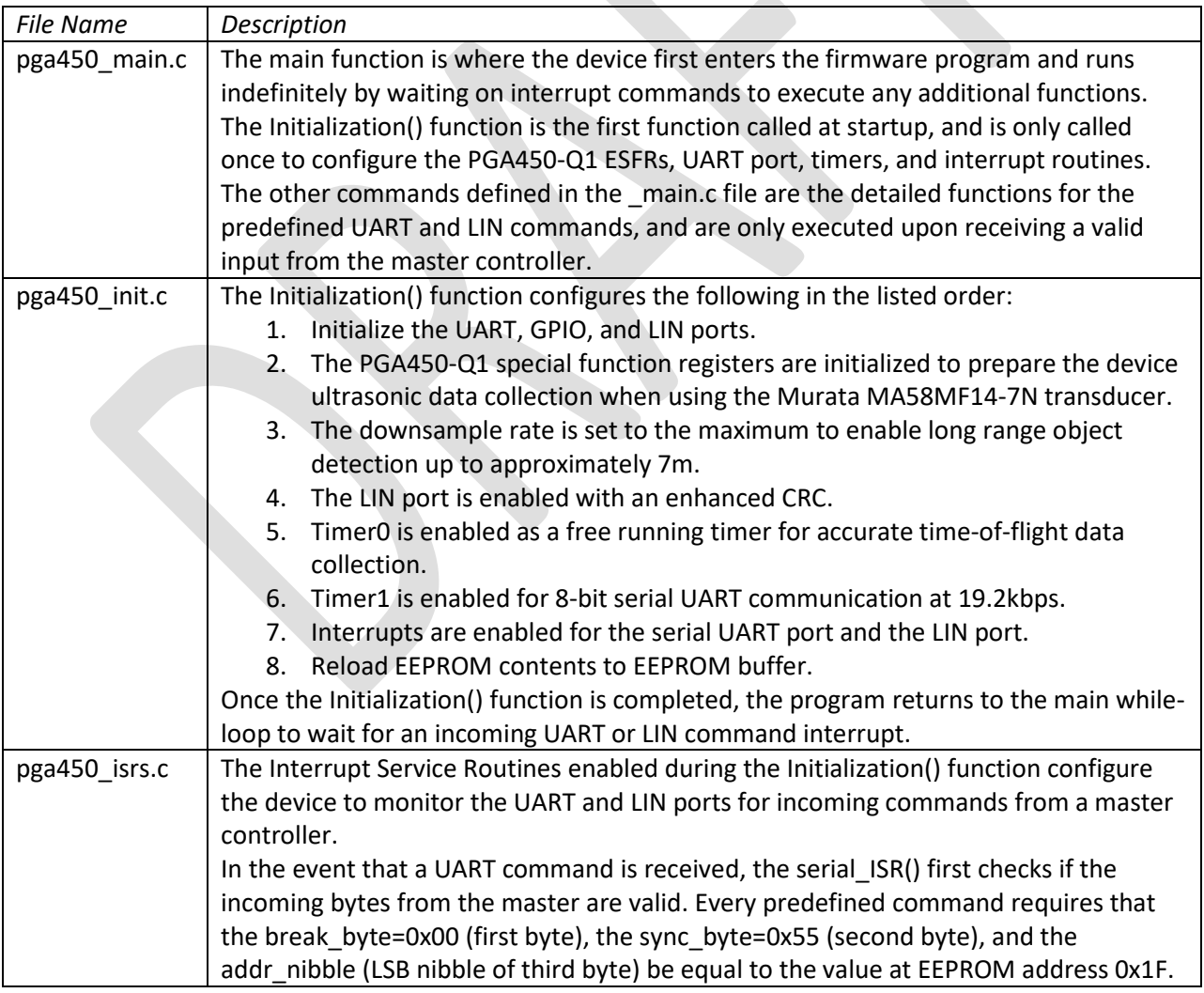

The demo firmware is a Keil uVision project composed of the following files:

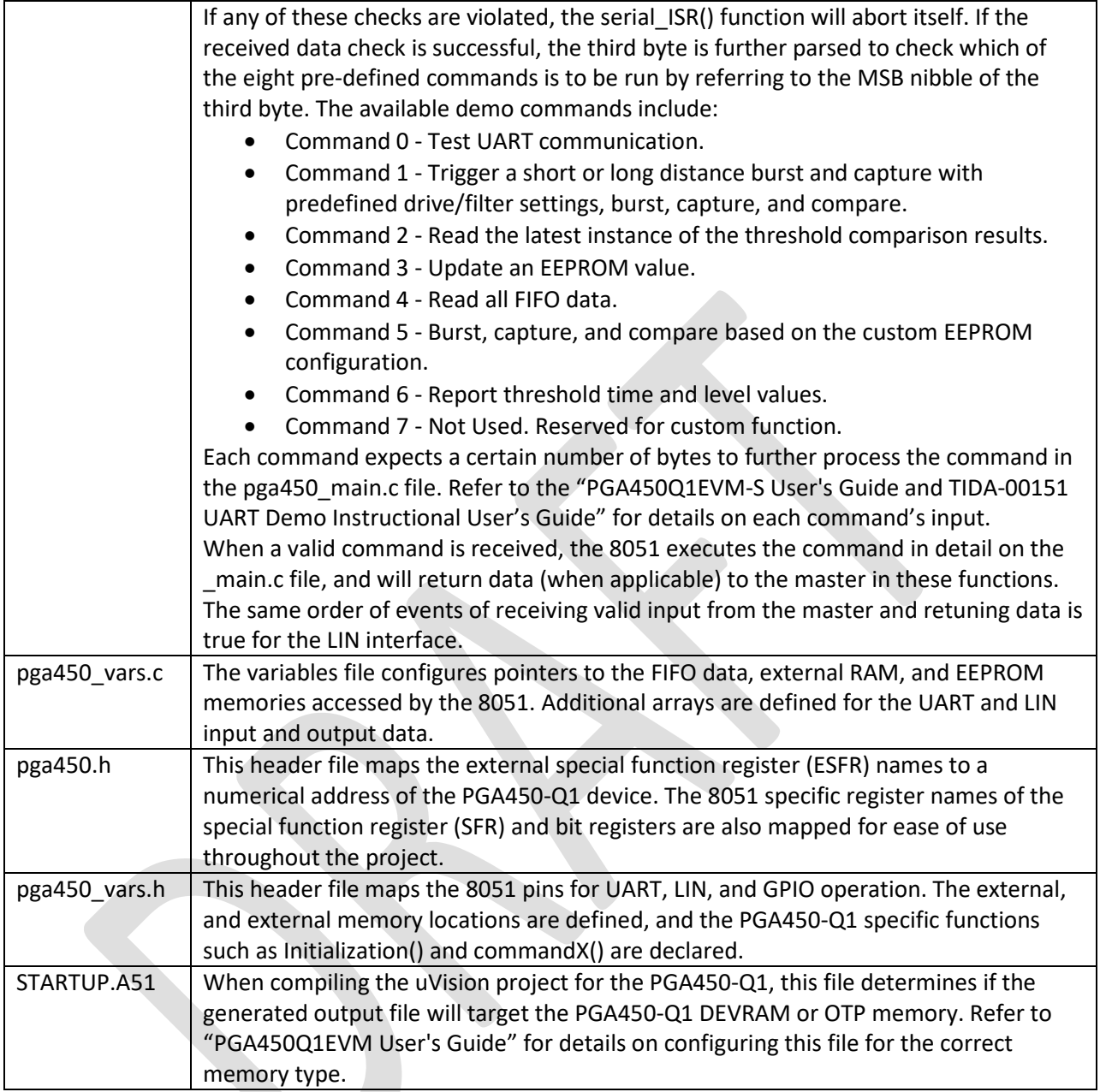